# ■ シリアル通信開始シーケンス

・ シリアル通信するためのPDOマッピング操作シーケンスを以下に示す。

シリアルポート情報 ch1(0x8000)のオープンフラグを0x01とすることで、ch1のシリアル通信を開始する。 終了するには0x00とする。

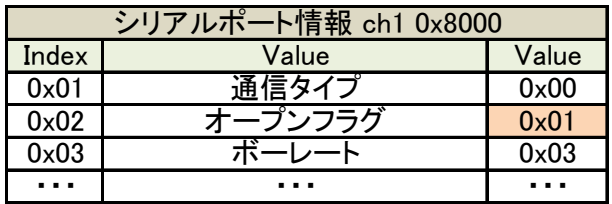

RS232C及びRS422の場合は0x00 RS485の場合は0x01

### ■ データ送受信シーケンス

・ SIOユニットのデータ送受信の処理を以下に示す。

PDOマッピングされている送受信データ格納用のバッファはリングバッファとして扱う。 リングバッファとしてそれぞれRead/Writeポインタを保有する。 バッファへデータ格納時はそれぞれWriteポインタも更新する。 バッファからデータ取得時はそれぞれReadポインタも更新する。

1. ユニットにてシリアルデータ受信

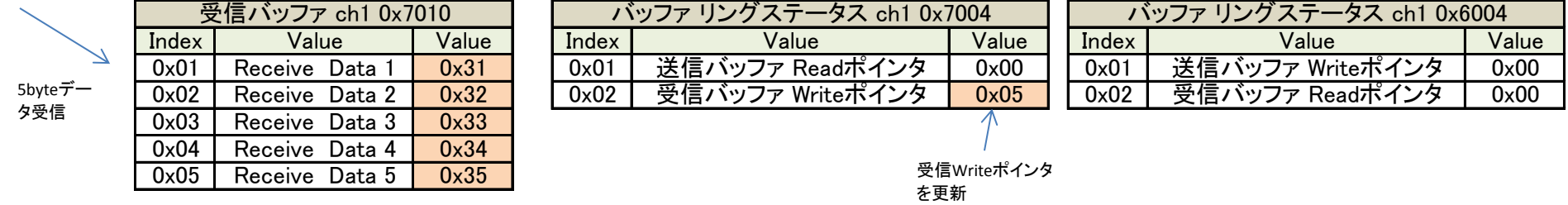

2. マスタ側から受信データを取得

バッファリングステータス(0x7004)の受信バッファWriteポインタとバッファリングステータス(0x6004)の受信バッファReadポインタより 受信バッファから取得するデータサイズを取得し、受信バッファ(0x7010)からデータを取得する。

if(  $wp \geq r$  ) if return  $wp - rp$ ; }else{ return  $(wp + 32) - rp$ : }

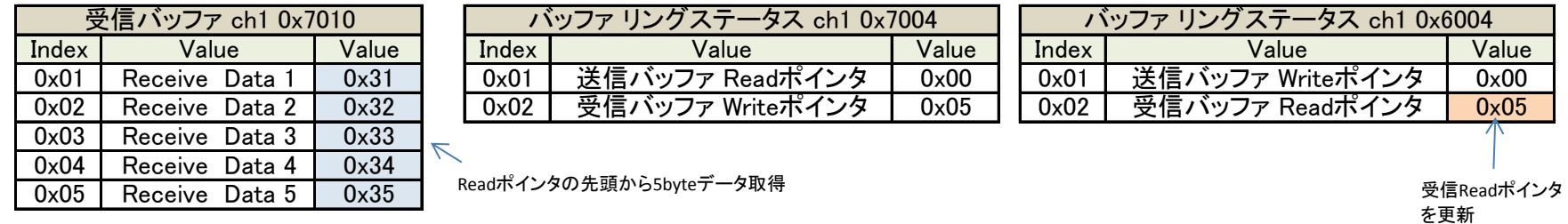

### データ送受信シーケンス

#### 3. マスタ側からデータを送信

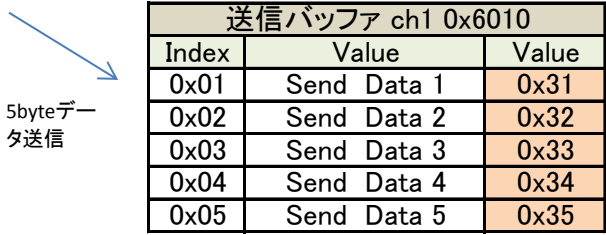

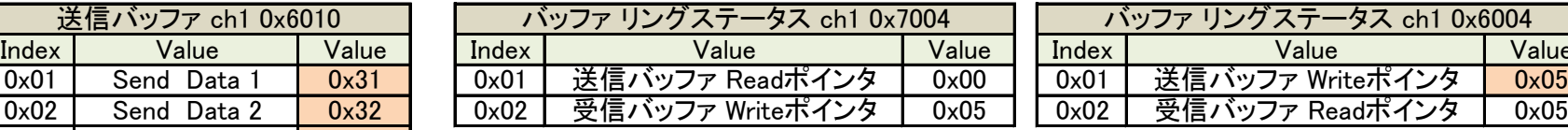

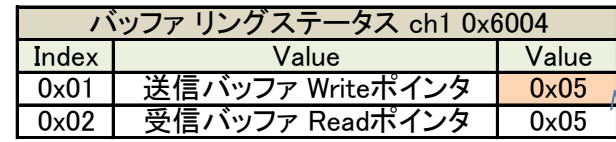

送信Writeポインタ を更新

4. ユニットにて送信データを取得

バッファリングステータス(0x6004)の送信バッファWriteポインタとバッファリングステータス(0x7004)の送信バッファReadポインタより 送信バッファから取得するデータサイズを取得し、送信バッファ(0x6010)からデータを取得する。

if(  $wp \geq rp$ ) return  $wp - rp$ ; }else{ return  $(wp + 32) - rp$ ; }

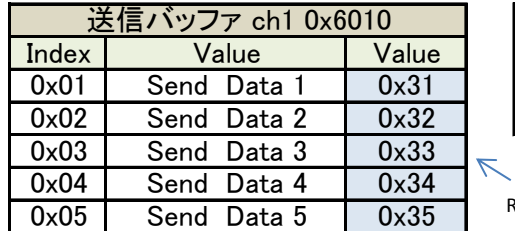

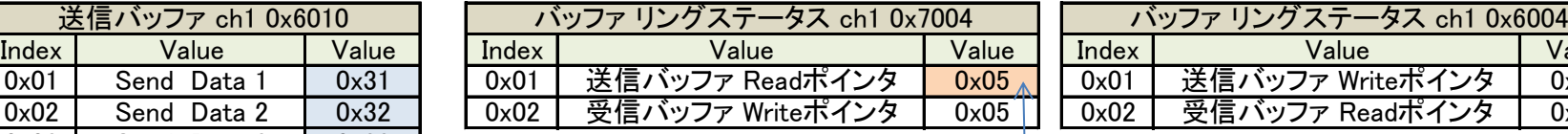

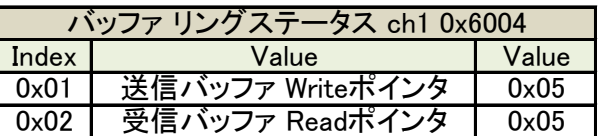

Readポインタの先頭から5byteデータ取得 要信Readポインタ

を更新

## ■ コントロール処理

・ SIOユニットに対して特別なコントロール処理を行うシーケンスを以下に示す。

コントロールパラメータ ch1(0x8100)のコマンドに値を設定することでコントロール処理を行う。

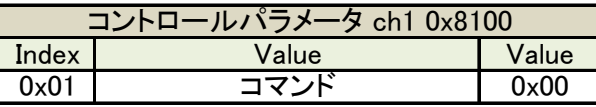

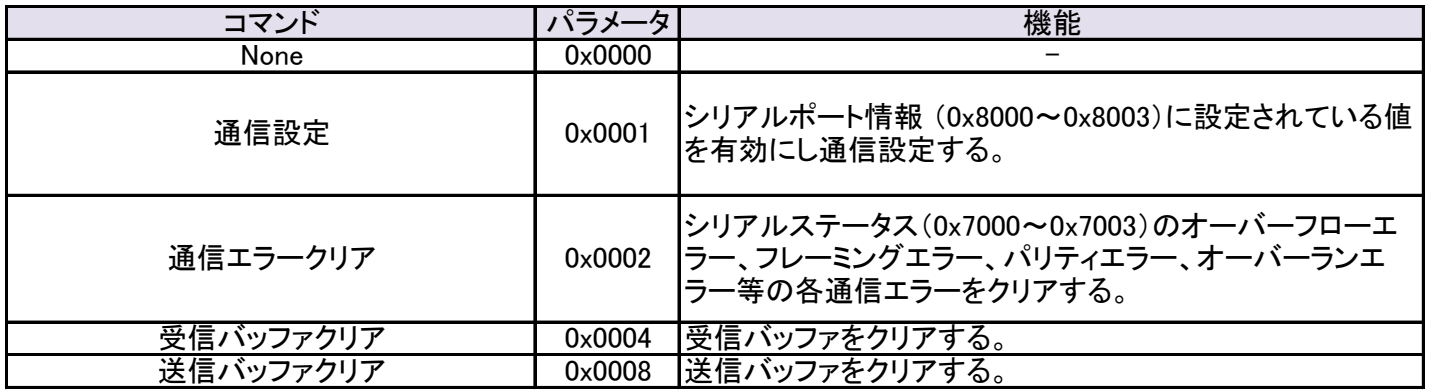

・コマンド実行シーケンス

通信設定を実行。、

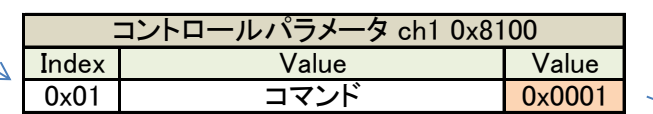

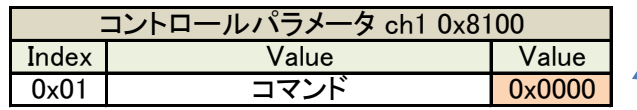

マスタ ユニット

コマンドを取得しコマンド実行。

コマンドに0x0000を書き込む。